## **Copying an angle**

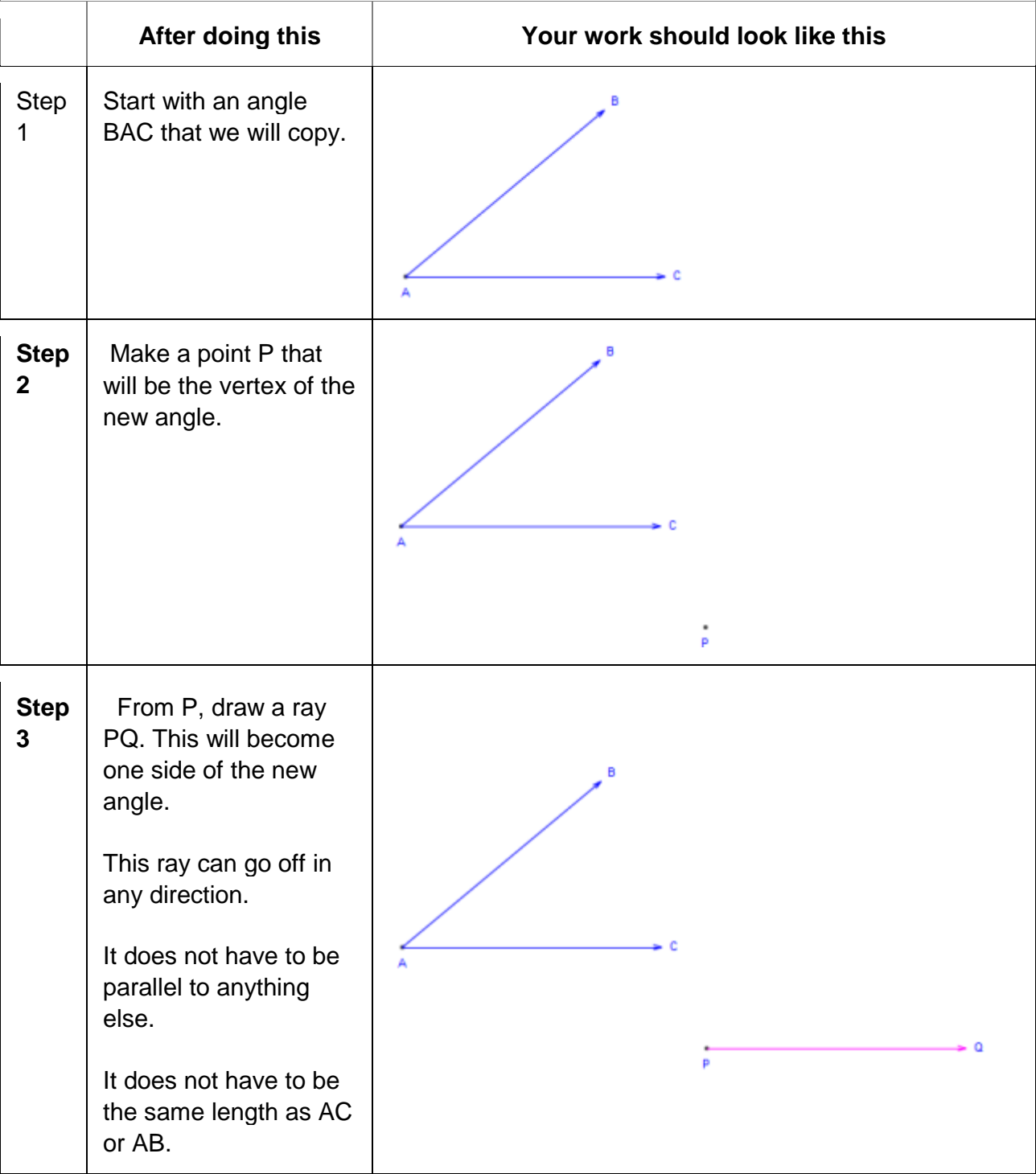

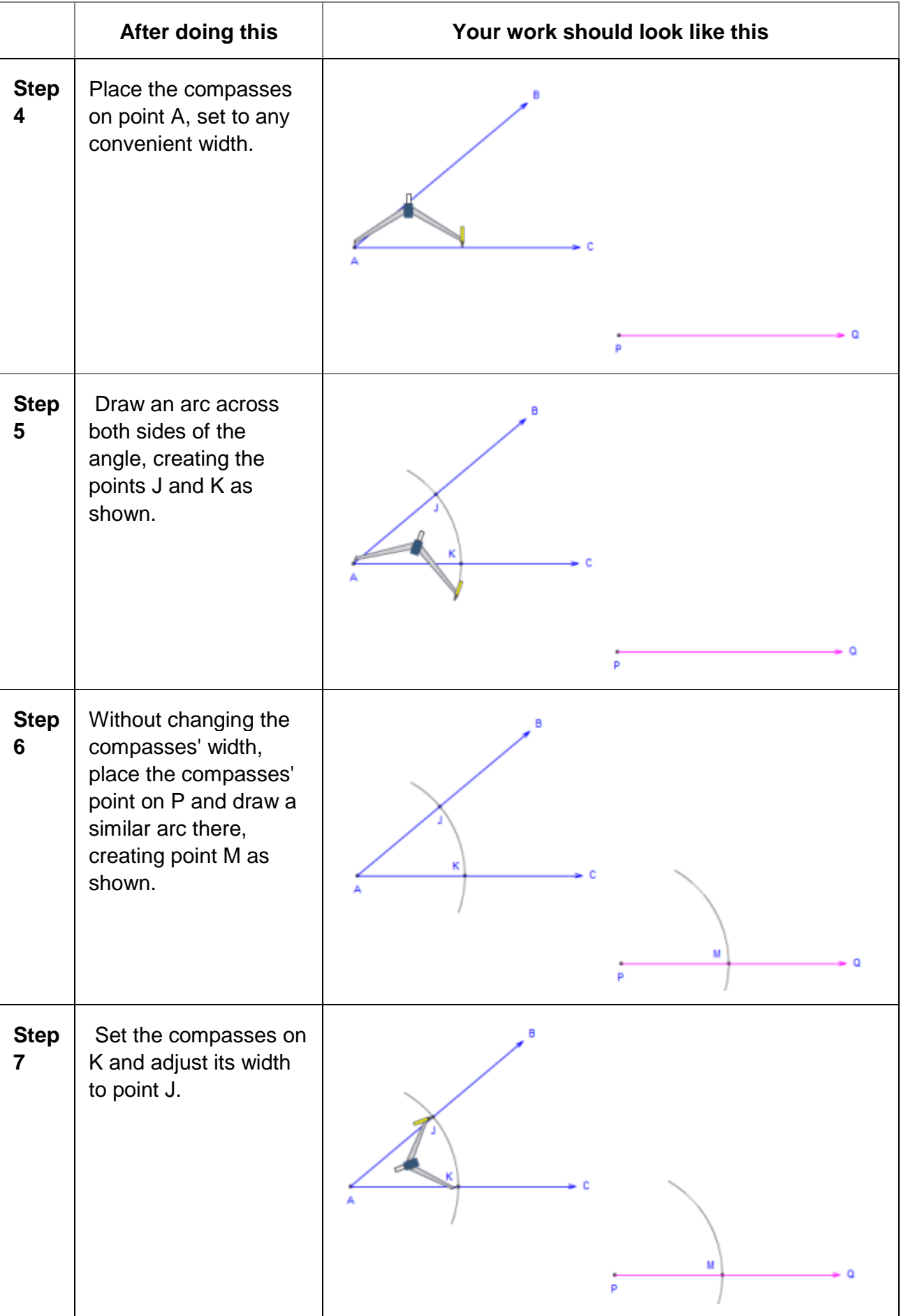

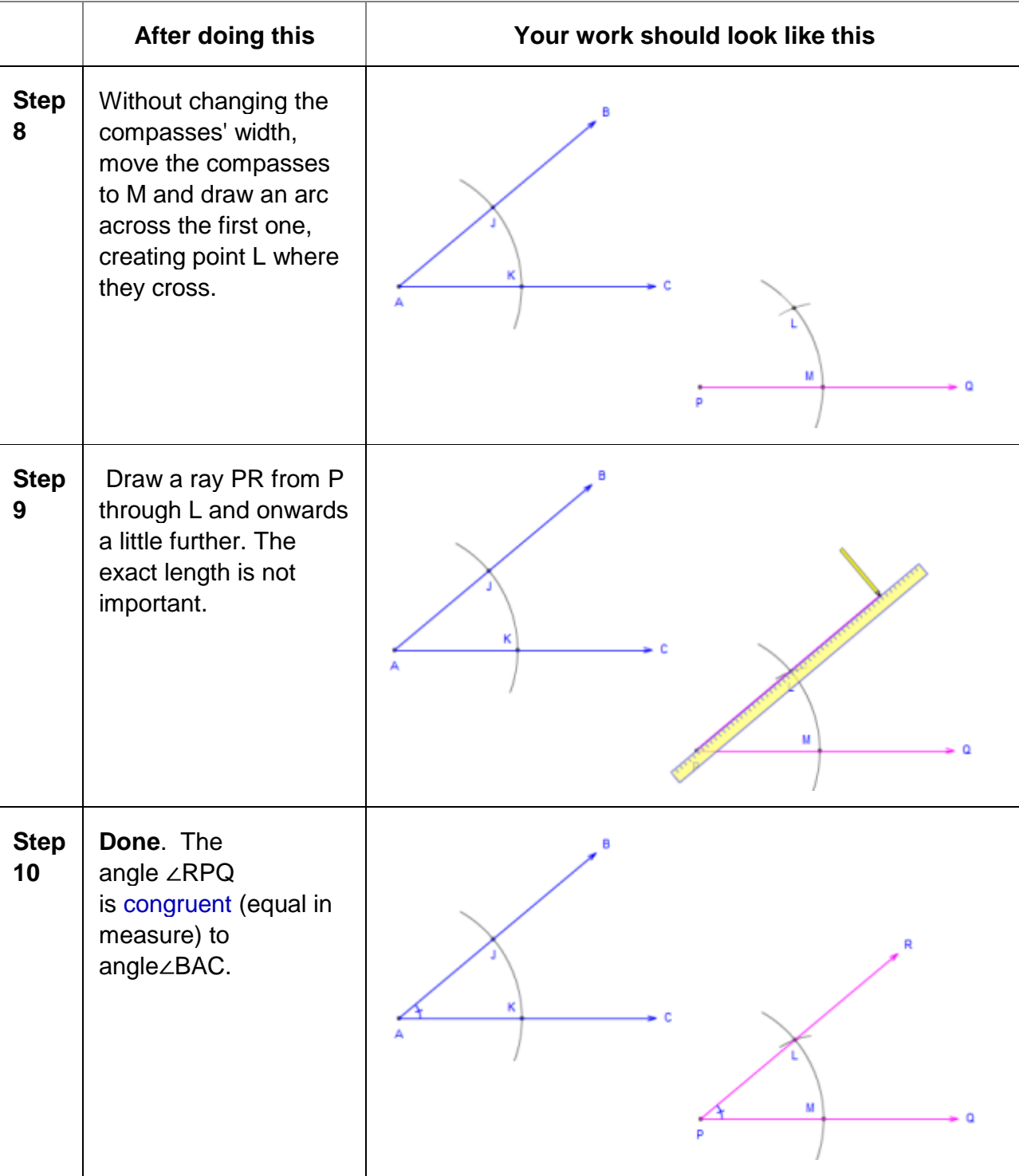